# **7. lekce Úvod do jazyka C – 1. část**

– **knihovny** – **datové typy, definice proměnných**

*Miroslav Jílek*

[https://en.cppreference.com](https://en.cppreference.com/) – internetová stránka s referencemi

<https://gedit.en.softonic.com/download>– download editoru zdrojového kódu "Gedit"

[http://tdm-gcc.tdragon.net/download](http://tdm-gcc.tdragon.net/download-) - dawnload kompilátoru gcc

### **Zrození jazyka C**

"Céčko" navrhl Dennis Ritchie, tvůrce operačního systému UNIX, Bellovy laboratoře, Murray Hill, New Jersey (USA), rok 1972

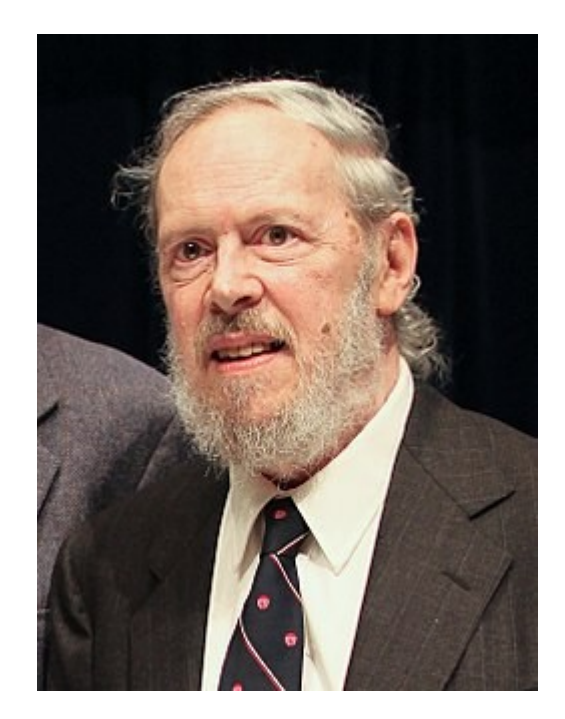

➢extrémně rychlý

➢extrémně rychlý

➢multiplatformní (pracuje na většině operačních systémů)

➢extrémně rychlý

➢multiplatformní (pracuje na většině operačních systémů)

**Nevýhody jazyka C:**

➢extrémně rychlý

➢multiplatformní (pracuje na většině operačních systémů)

# **Nevýhody jazyka C:**

➢nízký komfort pro programátora

➢extrémně rychlý

➢multiplatformní (pracuje na většině operačních systémů)

# **Nevýhody jazyka C:**

➢nízký komfort pro programátora

➢neumí pracovat s textovými řetězci

➢extrémně rychlý

➢multiplatformní (pracuje na většině operačních systémů)

# **Nevýhody jazyka C:**

➢nízký komfort pro programátora

➢neumí pracovat s textovými řetězci

➢nemá grafické rozhraní

➢extrémně rychlý

➢multiplatformní (pracuje na většině operačních systémů)

# **Nevýhody jazyka C:**

➢nízký komfort pro programátora

➢neumí pracovat s textovými řetězci

➢nemá grafické rozhraní

➢nepodporuje objektově orientované programování

➢extrémně rychlý

➢multiplatformní (pracuje na většině operačních systémů)

# **Nevýhody jazyka C:**

➢nízký komfort pro programátora

➢neumí pracovat s textovými řetězci

➢nemá grafické rozhraní

➢nepodporuje objektově orientované programování

# **Speciální vlastnost:**

➢přímý přístup do paměti (rychlejší přístup, ale nutno pečlivě pracovat s deklarací proměnných)

1) vytvoření zdrojového kódu – v programovacím jazyce C

1) vytvoření zdrojového kódu – v programovacím jazyce C

2) zkompilování do strojového kódu (pouze v případě bezchybného kódu)

1) vytvoření zdrojového kódu – v programovacím jazyce C

2) zkompilování do strojového kódu (pouze v případě bezchybného kódu)

3) Spuštění strojového kódu v procesoru (na operačním systému)

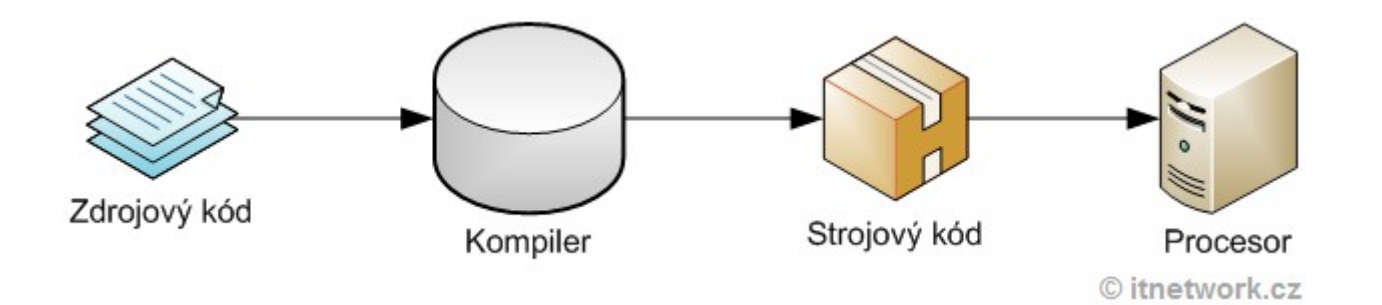

Systémové knihovny umožňují využívat různé funkce jazyka C...

Systémové knihovny umožňují využívat různé funkce jazyka C...

*Zápis do kódu programu:*

#include <knihovna>

Systémové knihovny umožňují využívat různé funkce jazyka C...

*Zápis do kódu programu:*

#include <knihovna>

*knihovny:* stdio.h - vstupy a výstupy

Systémové knihovny umožňují využívat různé funkce jazyka C...

*Zápis do kódu programu:*

#include <knihovna>

*knihovny:* stdio.h - vstupy a výstupy stdlib.h - standardní knihovna se základními instrukcemi

Systémové knihovny umožňují využívat různé funkce jazyka C...

#### *Zápis do kódu programu:*

#include <knihovna>

*knihovny:* stdio.h - vstupy a výstupy stdlib.h - standardní knihovna se základními instrukcemi math.h - matematické funkce

Systémové knihovny umožňují využívat různé funkce jazyka C...

#### *Zápis do kódu programu:*

#include <knihovna>

*knihovny:* stdio.h - vstupy a výstupy stdlib.h - standardní knihovna se základními instrukcemi math.h - matematické funkce assert.h - funkce pro kontrolu programu

Systémové knihovny umožňují využívat různé funkce jazyka C...

#### *Zápis do kódu programu:*

#include <knihovna>

*knihovny:* stdio.h - vstupy a výstupy stdlib.h - standardní knihovna se základními instrukcemi math.h - matematické funkce assert.h - funkce pro kontrolu programu string.h - funkce pro práci s polem znaků (char) jako se stringem

Systémové knihovny umožňují využívat různé funkce jazyka C...

#### *Zápis do kódu programu:*

 $\#$ include  $\le$ knihovna $\ge$ 

*knihovny:* stdio.h - vstupy a výstupy stdlib.h - standardní knihovna se základními instrukcemi math.h - matematické funkce assert.h - funkce pro kontrolu programu string.h - funkce pro práci s polem znaků (char) jako se stringem

Do kódu programu knihovny zapisujeme na začátek - před hlavní program.

**Každá proměnná musí být deklarovaná v proceduře dříve, než je napsán první příkaz!**

#### **Každá proměnná musí být deklarovaná v proceduře dříve, než je napsán první příkaz!**

**Pozor**: Při definici proměnné je důležité, jestli použijeme malá nebo velká písmena v názvech proměnných nebo funkcí! Proměnná **a** není proměnná **A**!

#### **Každá proměnná musí být deklarovaná v proceduře dříve, než je napsán první příkaz!**

- **Pozor**: Při definici proměnné je důležité, jestli použijeme malá nebo velká písmena v názvech proměnných nebo funkcí! Proměnná **a** není proměnná **A**!
	- **int** integer (celé číslo  $-2^32$  až  $+2^32 1$ ) *int A;* nebo *int A = hodnota;*

*Pokud není uvedeno rovnítko a hodnota, pak proměnná má nedefinovanou hodnotu, tedy nějakou hodnotu, kterou náhodně obsahuje paměť, kterou operační systém přidělil programu a program přidělil proměnné. To může způsobit problémy při chodu programu a je tedy nutné dát pozor na přidělení hodnot proměnným dříve, než je budeme zpracovávat v programu!*

#### **Každá proměnná musí být deklarovaná v proceduře dříve, než je napsán první příkaz!**

- **Pozor**: Při definici proměnné je důležité, jestli použijeme malá nebo velká písmena v názvech proměnných nebo funkcí! Proměnná **a** není proměnná **A**!
	- **int** integer (celé číslo  $-2^32$  až  $+2^32 1$ ) *int A;* nebo *int A = hodnota;*

*Pokud není uvedeno rovnítko a hodnota, pak proměnná má nedefinovanou hodnotu, tedy nějakou hodnotu, kterou náhodně obsahuje paměť, kterou operační systém přidělil programu a program přidělil proměnné. To může způsobit problémy při chodu programu a je tedy nutné dát pozor na přidělení hodnot proměnným dříve, než je budeme zpracovávat v programu!*

**char** jeden znak (reprezentován číslem od -128 do +127)

#### **Každá proměnná musí být deklarovaná v proceduře dříve, než je napsán první příkaz!**

- **Pozor**: Při definici proměnné je důležité, jestli použijeme malá nebo velká písmena v názvech proměnných nebo funkcí! Proměnná **a** není proměnná **A**!
	- **int** integer (celé číslo  $-2^32$  až  $+2^32 1$ ) *int A;* nebo *int A = hodnota;*

*Pokud není uvedeno rovnítko a hodnota, pak proměnná má nedefinovanou hodnotu, tedy nějakou hodnotu, kterou náhodně obsahuje paměť, kterou operační systém přidělil programu a program přidělil proměnné. To může způsobit problémy při chodu programu a je tedy nutné dát pozor na přidělení hodnot proměnným dříve, než je budeme zpracovávat v programu!*

- **char** jeden znak (reprezentován číslem od -128 do +127)
- **double** desetinné číslo (pozor: desetinná tečka!)

#### **Každá proměnná musí být deklarovaná v proceduře dříve, než je napsán první příkaz!**

- **Pozor**: Při definici proměnné je důležité, jestli použijeme malá nebo velká písmena v názvech proměnných nebo funkcí! Proměnná **a** není proměnná **A**!
	- **int** integer (celé číslo  $-2^32$  až  $+2^32 1$ ) *int A;* nebo *int A = hodnota;*

*Pokud není uvedeno rovnítko a hodnota, pak proměnná má nedefinovanou hodnotu, tedy nějakou hodnotu, kterou náhodně obsahuje paměť, kterou operační systém přidělil programu a program přidělil proměnné. To může způsobit problémy při chodu programu a je tedy nutné dát pozor na přidělení hodnot proměnným dříve, než je budeme zpracovávat v programu!*

- **char** jeden znak (reprezentován číslem od -128 do +127)
- **double** desetinné číslo (pozor: desetinná tečka!)
- **float** desetinné číslo s menším rozsahem (pozor: desetinná tečka!)

**boolean** používá se proměnná typu integer; 0 je false, jiné číslo je true!!!

**boolean** používá se proměnná typu integer; 0 je false, jiné číslo je true!!!

**string** neexistuje, použije se pole char

**boolean** používá se proměnná typu integer; 0 je false, jiné číslo je true!!!

- **string** neexistuje, použije se pole char
- **pole** definice: datový\_typ jméno\_proměnné[počet prvků] např. *int pole[10];* – pole deseti prvků, první index je nula, poslední devět!

– pointer = ukazatel, ukazuje na místo v RAM

- pointer = ukazatel, ukazuje na místo v RAM
- obsahuje adresu do RAM, která ukazuje na hodnotu, která je uložena na daném místě v RAM

- pointer = ukazatel, ukazuje na místo v RAM
- obsahuje adresu do RAM, která ukazuje na hodnotu, která je uložena na daném místě v RAM
- hodnota proměnné typu pointer je adresa v RAM

- pointer = ukazatel, ukazuje na místo v RAM
- obsahuje adresu do RAM, která ukazuje na hodnotu, která je uložena na daném místě v RAM
- hodnota proměnné typu pointer je adresa v RAM
	- např. 0A75ff12 (4 byty u 32 bitového systému) 0A75ff12224ccc87 (8 bytů u 64 bitového systému) *1 znak může obsahovat symboly 0 až f a to je číslo 0 až 15, v binárním kódu 0000 až 1111 – jeden znak potřebuje 4 bity, proto u 8 znaků potřebujeme 32 bitů a to jsou 4 byty*

- pointer = ukazatel, ukazuje na místo v RAM
- obsahuje adresu do RAM, která ukazuje na hodnotu, která je uložena na daném místě v RAM
- hodnota proměnné typu pointer je adresa v RAM
	- např. 0A75ff12 (4 byty u 32 bitového systému) 0A75ff12224ccc87 (8 bytů u 64 bitového systému) *1 znak může obsahovat symboly 0 až f a to je číslo 0 až 15, v binárním kódu 0000 až 1111 – jeden znak potřebuje 4 bity, proto u 8 znaků potřebujeme 32 bitů a to jsou 4 byty*

#### **Vlastnosti pointerů**

– šetří operační paměť (při kopírování proměnné můžeme použít jenom její adresu v RAM)

- pointer = ukazatel, ukazuje na místo v RAM
- obsahuje adresu do RAM, která ukazuje na hodnotu, která je uložena na daném místě v RAM
- hodnota proměnné typu pointer je adresa v RAM
	- např. 0A75ff12 (4 byty u 32 bitového systému) 0A75ff12224ccc87 (8 bytů u 64 bitového systému) *1 znak může obsahovat symboly 0 až f a to je číslo 0 až 15, v binárním kódu 0000 až 1111 – jeden znak potřebuje 4 bity, proto u 8 znaků potřebujeme 32 bitů a to jsou 4 byty*

#### **Vlastnosti pointerů**

- šetří operační paměť (při kopírování proměnné můžeme použít jenom její adresu v RAM)
- umožňují přístup ke stejnému místu v paměti přes různé proměnné

datový\_typ \*jmeno\_proměnné

datový\_typ \*jmeno\_proměnné

#### *Např.: int \*promenna1;* proměnná, které obsahuje adresu v paměti RAM, kde je uložena hodnota typu integer. *Pokud chceme přistoupit k hodnotě, která je uložena pod daným pointerem, pak před jménem proměnné zapíšeme hvězdičku! Hodnota proměnné promenna1 je adresa do paměti RAM, na které je v paměti uložena hodnota (např. nějaké číslo).*

datový\_typ \*jmeno\_proměnné

#### *Např.: int \*promenna1;* proměnná, které obsahuje adresu v paměti RAM, kde je uložena hodnota typu integer. *Pokud chceme přistoupit k hodnotě, která je uložena pod daným pointerem, pak před jménem proměnné zapíšeme hvězdičku! Hodnota proměnné promenna1 je adresa do paměti RAM, na které je v paměti uložena hodnota (např. nějaké číslo).*

**Použití pointeru:**

*\*promenna1 = 10*;

Znamená, že jsme na adresu uloženou v proměnné *promenna1* zapsali hodnotu 10.

datový\_typ \*jmeno\_proměnné

#### *Např.: int \*promenna1;* proměnná, které obsahuje adresu v paměti RAM, kde je uložena hodnota typu integer. *Pokud chceme přistoupit k hodnotě, která je uložena pod daným pointerem, pak před jménem proměnné zapíšeme hvězdičku! Hodnota proměnné promenna1 je adresa do paměti RAM, na které je v paměti uložena hodnota (např. nějaké číslo).*

#### **Použití pointeru:**

#### *\*promenna1 = 10*;

Znamená, že jsme na adresu uloženou v proměnné *promenna1* zapsali hodnotu 10.

Pokud chceme získat adresu proměnné a uložit ji do pointeru, pak před jméno proměnné zapíšeme & (bez mezery): *promenna1 = &A;* 

**NULL je speciální hodnota ukazatele. Znamená, že ukazatel ukazuje nikam – neznáme adresu místa v RAM!**

#### **NULL je speciální hodnota ukazatele. Znamená, že ukazatel ukazuje nikam – neznáme adresu místa v RAM!**

Např.: *int \*x=NULL; \*x=10;* Chyba – nelze vložit hodnotu na neexistující adresu! *(nevíme, kam vložit....)*

#### **NULL je speciální hodnota ukazatele. Znamená, že ukazatel ukazuje nikam – neznáme adresu místa v RAM!**

Např.: *int \*x=NULL; \*x=10;* Chyba – nelze vložit hodnotu na neexistující adresu! *(nevíme, kam vložit....)*

#### **Příklad použití pointeru:**

*int a, \*p; a = 56; printf("Promenna a s hodnotou %d je v pameti ulozena na adrese %p", a, &a); p = &a; // Uloží do p adresu proměnné a \*p = 15; // Uloží hodnotu 15 na adresu v p, to znamená že do proměnné a printf("Promenna a ma hodnotu %d", a);*

#### *Program vypíše:*

*Promenna a s hodnotou 56 je v pameti ulozena na adrese 00ff12ab (například) Promenna a ma hodnotu 15*

#### **Povolené operace ukazatelů:**

int\* + int = int\* *Posun v paměti (změna adresy paměti), když je přičtena hodnota n, adresa se zvětší (posune) o n\*sizeof (int) – u int o , n* " $x$  4 *byty.*

#### **Povolené operace ukazatelů:**

int\* + int = int\* *Posun v paměti (změna adresy paměti), když je přičtena hodnota n, adresa se zvětší (posune) o n\*sizeof (int) – u int o , n* " $x$  4 *byty.*

int\* - int = int\* *Posun v paměti (změna adresy paměti)*

int\* + int = int\* *Posun v paměti (změna adresy paměti), když je přičtena hodnota n, adresa se zvětší (posune) o n\*sizeof (int) – u int o , n "x 4 byty.*

int\* - int = int\* *Posun v paměti (změna adresy paměti)*

int\* - int\* = int *Vzdálenost ukazatelů (adres v paměti) Výsledek počet prvků int (4 byty) mezi adresami*

int\* relační operátor (<,>,!=,==) int\* = int *Porovná ukazatele (adresy paměti).* 

int\* + int = int\* *Posun v paměti (změna adresy paměti), když je přičtena hodnota n, adresa se zvětší (posune) o n\*sizeof (int) – u int o , n "x 4 byty.*

int\* - int = int\* *Posun v paměti (změna adresy paměti)*

int\* - int\* = int *Vzdálenost ukazatelů (adres v paměti) Výsledek počet prvků int (4 byty) mezi adresami*

> *Porovnání se provede odečtením adres. Když je výsledek 0, pak jsou stejné adresy. Jiný výsledek znamená, že nejsou stejné.*

### **Pointer (ukazatel) použijeme:**

• když potřebujeme mít výstupní parametry ve funkci – parametry, které odchází z hlavního programu do funkce a funkce je může změnit (hodnoty proměnných) a vrátit do hlavního programu

### **Pointer (ukazatel) použijeme:**

- když potřebujeme mít výstupní parametry ve funkci parametry, které odchází z hlavního programu do funkce a funkce je může změnit (hodnoty proměnných) a vrátit do hlavního programu
- při dynamické alokaci paměti *(viz dále)*

### **Pointer (ukazatel) použijeme:**

- když potřebujeme mít výstupní parametry ve funkci parametry, které odchází z hlavního programu do funkce a funkce je může změnit (hodnoty proměnných) a vrátit do hlavního programu
- při dynamické alokaci paměti *(viz dále)*
- *při složitějších datových strukturách (spojové seznamy, stromy)*

#### *Binární vyhledávací strom:*

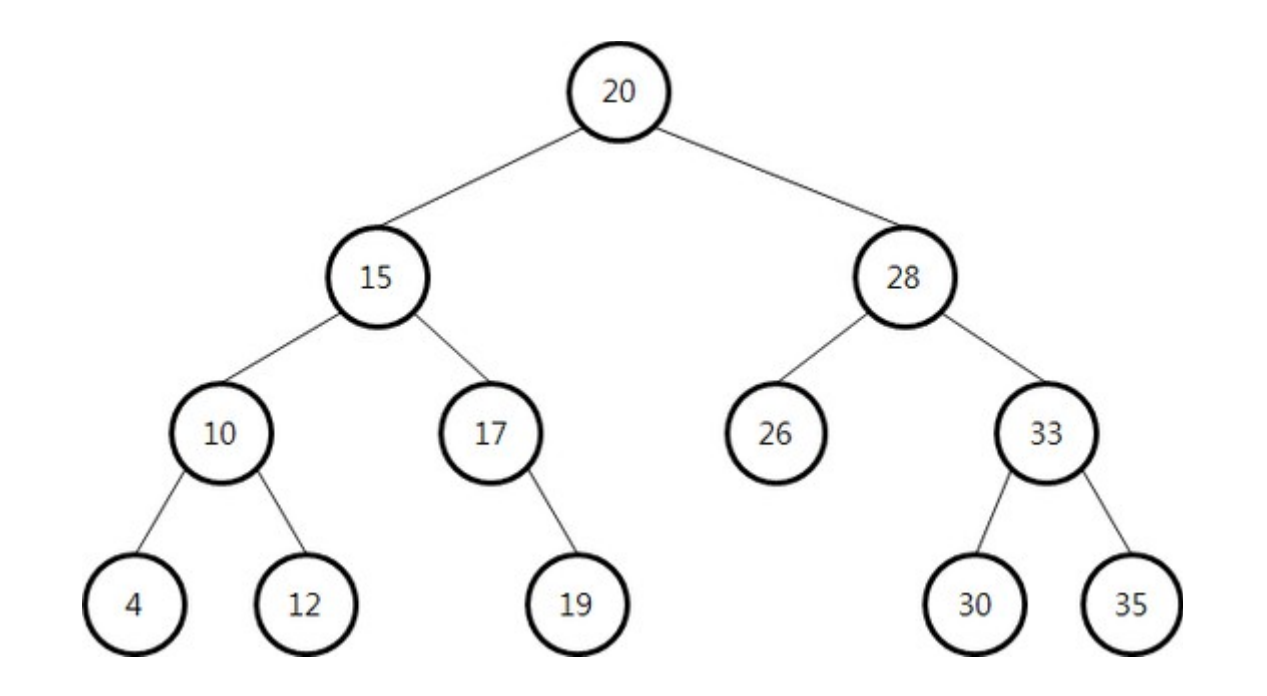

Umožňuje rychlejší vyhledávání než pole. Nemusíme prohledat "n" prvků, ale pouze dvojkový logaritmus "n" :  $\log_2(n)$ .

Pozor, každý prvek je v seznamu obsažen nejvýše jednou!

### *Jednosměrně zřetězený spojový seznam*

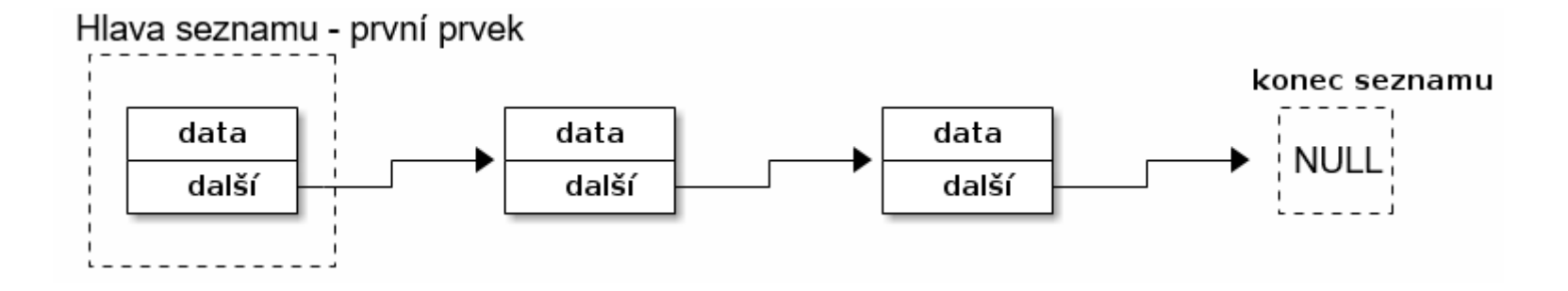

V prvku seznamu jsou data a odkaz na další prvek. Využívá se ve v datových typech fronta (údaj, který první přijde, první odejde) a zásobník (údaj, který první přijde, poslední odejde).

### *Obousměrně zřetězený spojový seznam*

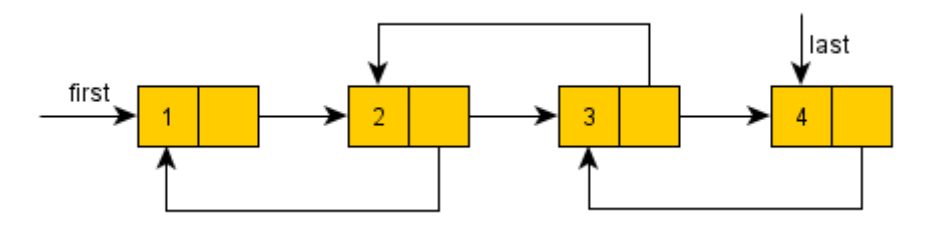

Každý prvek obsahuje odkaz na prvek následující a také předchozí.

### *Cyklicky zřetězený spojový seznam*

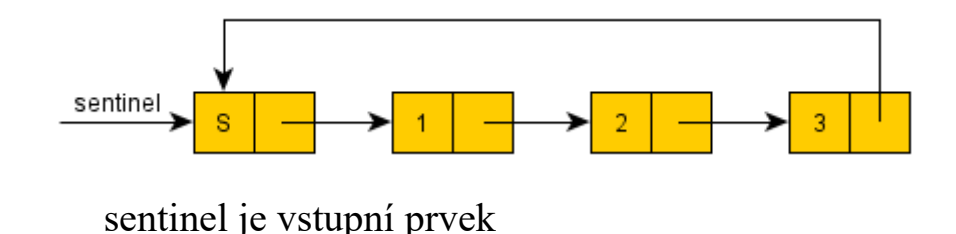

Každý prvek obsahuje odkaz na prvek následující, poslední prvek obsahuje odkaz na první.

### **Definice statické proměnné:**

Je uložena **na zásobníku** (část paměti, která je přidělena programu – omezené místo řádově v MB), v proměnné je uložena přímo hodnota daného typu.

*int A = hodnota*; nebo *int A*; elementární statická proměnná *int A[10];* pole o deseti nedefinovaných prvcích *int A[] = {1,2,3,4,5,4,3,2,1,0};* automaticky se přiřadí počet prvků

U statického pole nelze měnit jeho velikost!

Funkce pro dynamickou alokaci proměnné jsou v knihovně **stdlib**.

Je uložena na **haldě** (zbytek nevyužité paměti), v proměnné je uložen osmibytový (64 bit OS) nebo čtyřbytový (32 bit OS) pointer, tedy ukazatel na místo v paměti, na kterém je uložena hodnota. Výhodou je vyšší rychlost, oproti statickým proměnným, přiřazování hodnot k proměnným.

Funkce pro dynamickou alokaci proměnné jsou v knihovně **stdlib**.

Je uložena na **haldě** (zbytek nevyužité paměti), v proměnné je uložen osmibytový (64 bit OS) nebo čtyřbytový (32 bit OS) pointer, tedy ukazatel na místo v paměti, na kterém je uložena hodnota. Výhodou je vyšší rychlost, oproti statickým proměnným, přiřazování hodnot k proměnným.

#### *int \*A = (int\*)malloc(sizeof(int));*

elementární dynamická proměnná s vyhrazením místa pro číslo typu integer bez přiřazení hodnoty

Funkce pro dynamickou alokaci proměnné jsou v knihovně **stdlib**.

Je uložena na **haldě** (zbytek nevyužité paměti), v proměnné je uložen osmibytový (64 bit OS) nebo čtyřbytový (32 bit OS) pointer, tedy ukazatel na místo v paměti, na kterém je uložena hodnota. Výhodou je vyšší rychlost, oproti statickým proměnným, přiřazování hodnot k proměnným.

#### *int \*A = (int\*)malloc(sizeof(int));*

elementární dynamická proměnná s vyhrazením místa pro číslo typu integer bez přiřazení hodnoty

#### *int \*A=(int\*)malloc(10\*sizeof(int));*

dynamické pole o deseti prvcích, první index 0, poslední 9

Funkce pro dynamickou alokaci proměnné jsou v knihovně **stdlib**.

Je uložena na **haldě** (zbytek nevyužité paměti), v proměnné je uložen osmibytový (64 bit OS) nebo čtyřbytový (32 bit OS) pointer, tedy ukazatel na místo v paměti, na kterém je uložena hodnota. Výhodou je vyšší rychlost, oproti statickým proměnným, přiřazování hodnot k proměnným.

#### *int \*A = (int\*)malloc(sizeof(int));*

elementární dynamická proměnná s vyhrazením místa pro číslo typu integer bez přiřazení hodnoty

#### *int \*A=(int\*)malloc(10\*sizeof(int));*

dynamické pole o deseti prvcích, první index 0, poslední 9

#### *int \*A=(int\*)calloc(10, sizeof(int));*

dynamické pole o deseti prvcích, první index 0, poslední 9, všechny prvky jsou vynulovány – mají hodnotu nula. *(pozor: namísto \* je ,)*

*malloc – memory allocation malloc vrací hodnotu bez určení typu (void\*), proto přetypujeme (int\*)malloc*

### **Změna velikosti pole:**

*A = realloc(A, 100\*sizeof(int))* - z deseti prvků jsme změnili na 100 prvků,

*realloc – reallocation*

### **Změna velikosti pole:**

*A = realloc(A, 100\*sizeof(int))* - z deseti prvků jsme změnili na 100 prvků,

*realloc – reallocation*

Není vhodné zvětšovat o malý počet prvků, protože zvětšení probíhá tak, že se nejprve naalokuje nová paměť, pak se prvek po prvku zkopíruje a nakonec se původní pole odstraní.

### **Změna velikosti pole:**

*A = realloc(A, 100\*sizeof(int))* - z deseti prvků jsme změnili na 100 prvků,

#### *realloc – reallocation*

Není vhodné zvětšovat o malý počet prvků, protože zvětšení probíhá tak, že se nejprve naalokuje nová paměť, pak se prvek po prvku zkopíruje a nakonec se původní pole odstraní.

**Dynamicky alokovanou proměnnou musíme, ve chvíli, kdy ji nepotřebujeme, vždy odstranit z paměti!** Trvale by zabírala místo v paměti až do ukončení chodu programu, po ukončení chodu programu všechny proměnné použité v programu odstraní operační systém.

#### **Uvolnění dynamické proměnné (typu pointer) z paměti (RAM)**

*free(A);*

*- uvolní prostor v operační paměti vyhrazený proměnné A, pozor: hodnota v paměti zůstává, pokud operační systém daný prostor nevyužije, je hodnota stále přístupná!*

#### **Uvolnění dynamické proměnné (typu pointer) z paměti (RAM)**

*free(A);*

– *uvolní prostor v operační paměti vyhrazený proměnné A, pozor: hodnota v paměti zůstává, pokud operační systém daný prostor nevyužije, je hodnota stále přístupná!*

*free(A); A = NULL;*

– *uvolní prostor v operační paměti vyhrazený proměnné A a do proměnné A vloží NULL, to znamená, že program ztratí adresu dat uložených v paměti, od té chvíle již nemáme přístup k datům*

#### **Staticky definované dvourozměrné pole**

int Pole [3][4];

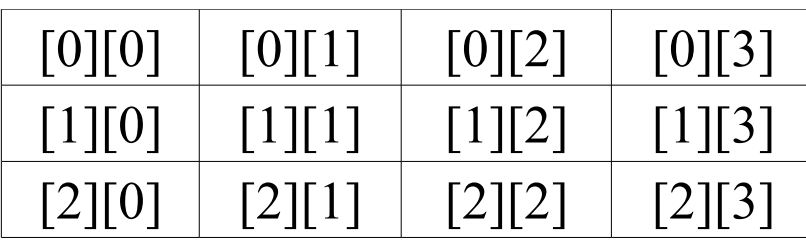

Indexy v závorkách definují počet prvků y a x, nejvyšší index je o jedničku menší, protože první prvek má index 0 (nula)!

#### **Dynamicky definované pole**

int \*\*Pole,i;

*//deklarace ukazatele na ukazatel na integer* Pole=(int\*\*)malloc(3\*sizeof(int\*)); for( $i=0; i<3; i++)$  Pole[ $i$ ]=( $int*$ )malloc( $4*$ sizeof( $int$ ));

#### **Dynamicky definované pole**

```
int **Pole,i;
//deklarace ukazatele na ukazatel na integer
Pole=(int**)malloc(3*sizeof(int*));
for(i=0; i<3; i++) Pole[i] = (int*)malloc(4*sizeof(int));
```
**Dynamicky lze definovat pouze jednorozměrné pole. V případě potřeby definice vícerozměrného pole, např. dvourozměrného, alokujeme nejprve jednorozměrné pole ukazatelů, a potom pro každý ukazatel alokujeme pole integerů. Nejprve tak alokujeme adresy řádků a potom jednotlivé řádky.**

#### **Dynamicky definované pole**

```
int **Pole,i;
//deklarace ukazatele na ukazatel na integer
Pole=(int**)malloc(3*sizeof(int*));
for(i=0; i<3; i++) Pole[i] = (int*)malloc(4*sizeof(int));
```
**Dynamicky lze definovat pouze jednorozměrné pole. V případě potřeby definice vícerozměrného pole, např. dvourozměrného, alokujeme nejprve jednorozměrné pole ukazatelů, a potom pro každý ukazatel alokujeme pole integerů. Nejprve tak alokujeme adresy řádků a potom jednotlivé řádky.**

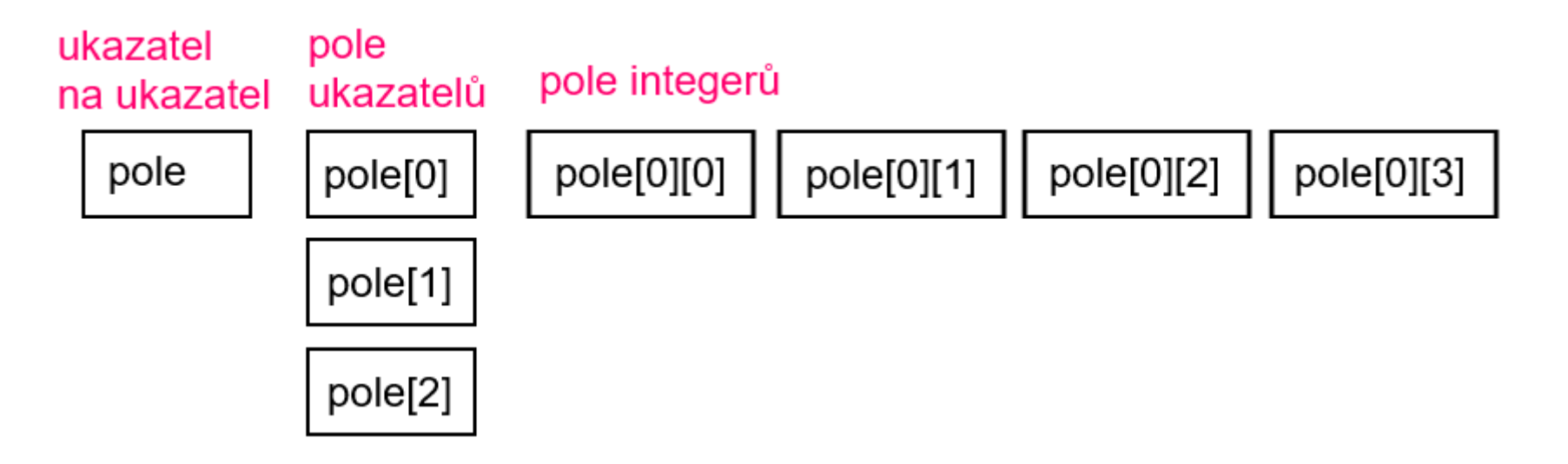